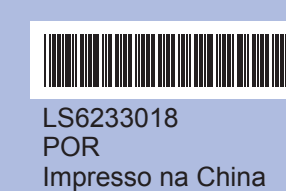

Antes de poder utilizar o aparelho, leia este Guia de Instalação Rápida para o instalar e configurar correctamente.

## **Guia de Instalação Rápida DCP-385C DCP-383C DCP-387C**

■ Se faltarem linhas curtas, prima |- (Não) e siga as indicações do LCD.

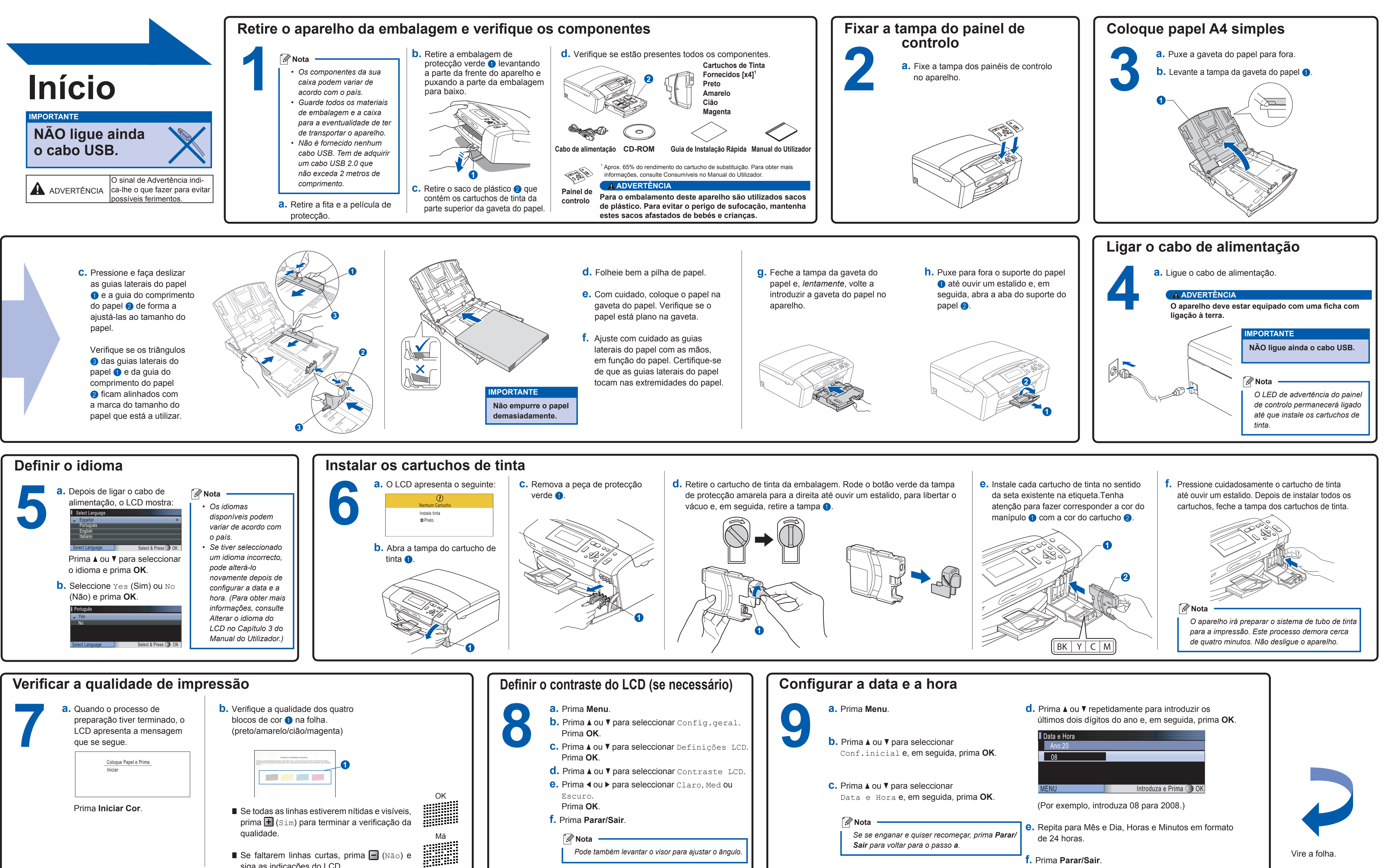

**f.** Prima **Parar/Sair**.

**O que é a Innobella™?**

**innobella** 

Innobella™ é uma gama de consumíveis originais oferecida pela Brother. O nome "Innobella™" deriva das palavras "Inovação" e "Bella" e simboliza uma tecnologia "inovadora" que proporciona resultados de impressão "belos" e "duradouros".

## brother

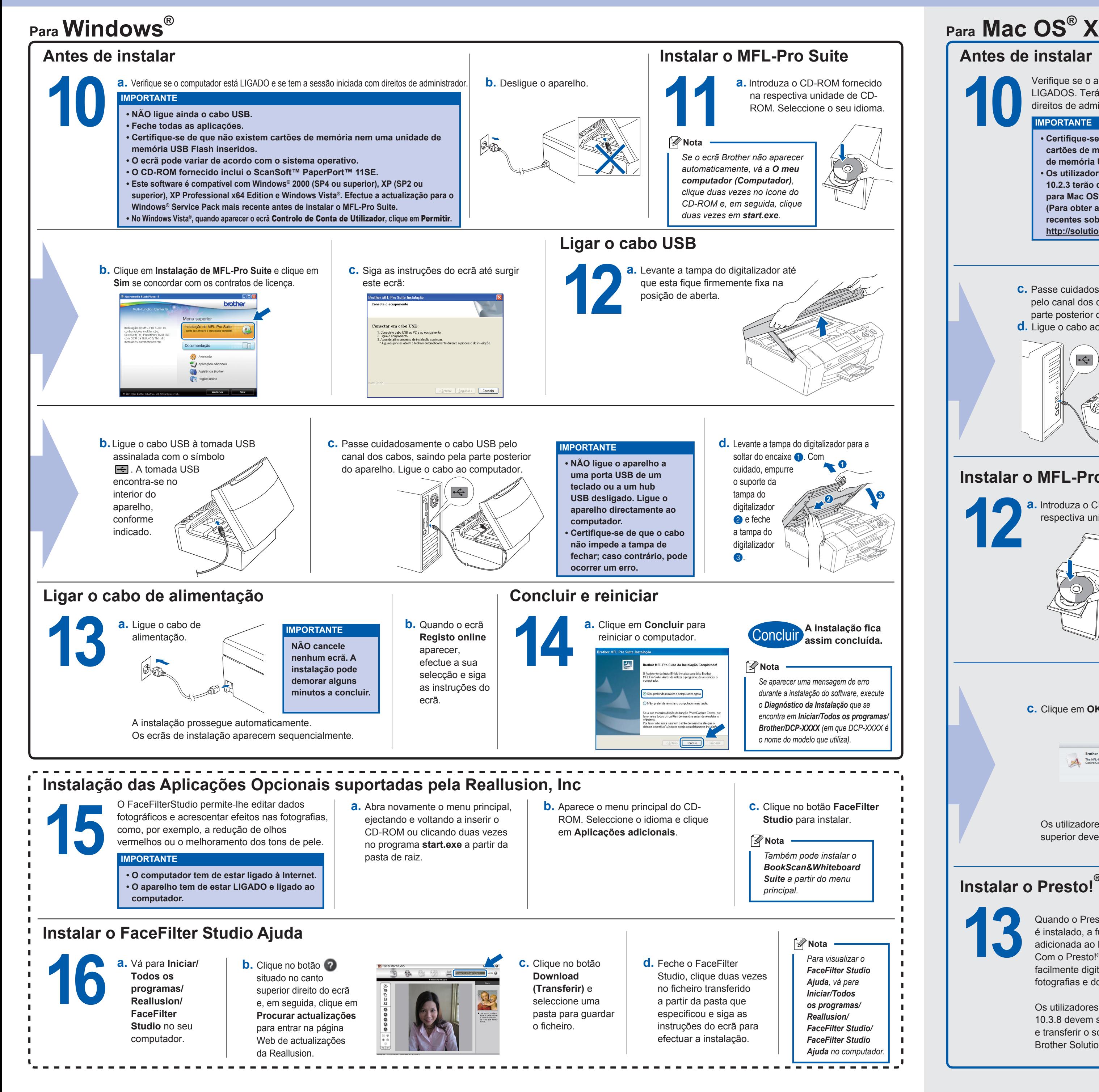

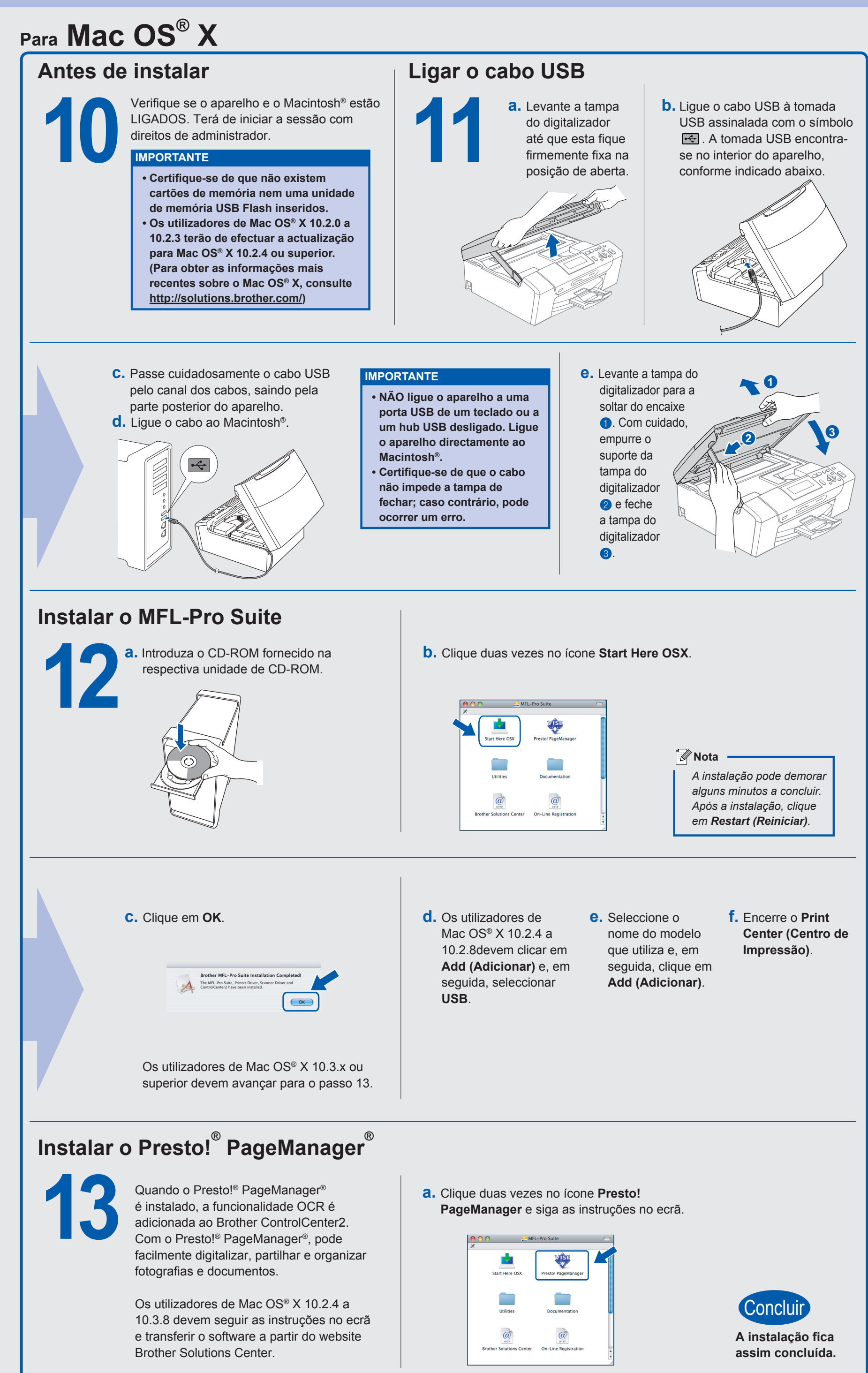